Updated March 3, 2019 This is only the pattern of the parts of the wig. Assembly is done under the guidance of a Region or Chapter Leader.

Tiana's Bun and Ringlets

### APPROVED YARNS:

Beanie (using Magic Yarn Solid Beanie Pattern), bun and ringlets must be the same brand and color - Caron Simply Soft Black, Red Heart Soft Black, Yarn Bee Soft Secret Black.

### BUN:

Hook: G or H Hook (depending on the thickness of the yarn and the tension in your stitches, you may need to adjust your hook size to get the right tension in your stitches.)

- R1: 8 HDC in adjustable loop (8)
- R2: 2 HDC in each stitch (16)
- R3:  $*2$  HDC in the 1<sup>st</sup> stitch, 1 HDC in the next stitch<sup>\*</sup>, repeat from  $*$  to  $*$  (24)
- R4:  $*2$  HDC in the 1<sup>st</sup> stitch, 1 HDC each of next 2 stitches<sup>\*</sup>, repeat from  $*$  to  $*$  (32)
- R5:  $*2$  HDC in the 1<sup>st</sup> stitch, 1 HDC each of next 3 stitches<sup>\*</sup>, repeat from  $*$  to  $*$  (40)

### Measure your Crown Width:

- ~ If you are less than 3 ½ inches across, add an additional round of increase for R6 before starting a HDC in every stitch for R7-9.
- $\sim$  If you are between 3  $\frac{1}{2}$  4 inches across, continue to a HDC in every stitch for R6-9.
- ~ If you are greater than 4 inches, restart your bun with a smaller hook size.

# R10-11: 1 SC in each stitch around (40)

Fasten off. Leave a tail of about 24 inches to sewing bun to the beanie. Secure and weave end from adjustable loop.

# Check the size of your finished bun before mailing:

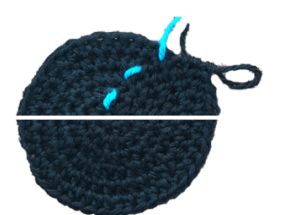

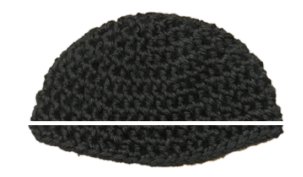

Crown about  $3\frac{1}{2}$  - 4 inches Brim Length about  $5 - 5\frac{1}{2}$  inches Crown to Brim Length about

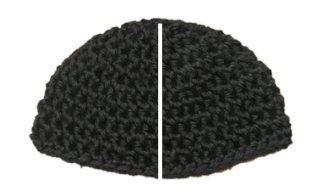

3 inches

# RINGLETS: (Tiana has 6 ringlets about 2 inches in length each)

Hook: H-5.00 mm or smaller

Leave 4-6 inch tail for securing to the beanie.

R1: Chain 13.

R2: Starting in 2nd chain from hook crochet 3 SC in each chain. Fasten and leave 4-6 inch tail for securing to the beanie. Shape ringlet.

Mail completed bun and ringlets to your Region Leader with your name sticker (Name, City and State – no street addresses) on the inside of each beanie. Region Map: www.themagicyarnproject.com/map/

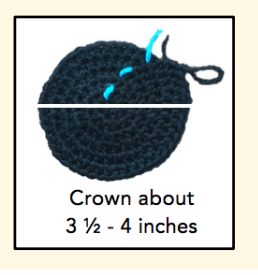